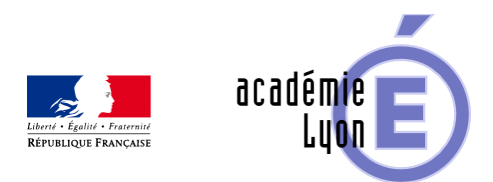

## **Sens de variation**

- Enseigner - Au Lycée - Autres outils numériques -

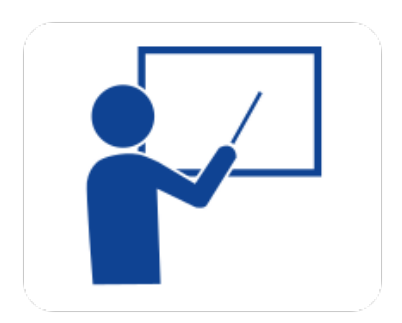

Date de mise en ligne : lundi 1er septembre 2008

**Copyright © Mathématiques - Académie de Lyon - Tous droits réservés**

- **Objectif** : Illustrer la définition par une figure dynamique. Faire travailler l'élève sur l'idée de sens de variation.
- **Niveau** : Seconde ou première.
- **Logiciel utilisé** : Geoplanw.

**– Intérêt de l'utilisation de l'ordinateur** : Anime une figure pour faire apparaître l'idée de deux variables qui varient dans le même sens ou en sens contraire.

**– Durée** : Peut être utilisée en classe entière pour introduire le notion de sens de variation, l'utilisation effective est alors de quelques minutes.

Peut aussi être utilisée en TD pour confronter les élèves à la notion pendant 1 petite heure.

- **Cadre d'utilisation** : En classe entière avec un système de videoprojection ou en TD.
- **Auteur** : Michel Richard (Lycée Jean Monnet) à partir d'une figure de Marc Grelier.

## **– Déroulement de la séquence :**

 Cette notion est certainement l'une des plus délicate à faire comprendre. L'image obtenue habituellement pourrait être caractérisée par " ça monte, c'est croissant ; ça descend, c'est décroissant ". Ce lien entre sens de variation et représentation graphique est bien insuffisant.

 Cette séquence a l'ambition de montrer ce qu'est le sens de variation d'une fonction indépendamment de sa représentation cartésienne, puis progressivement de faire le lien entre les deux.

En TD l'élève travaillera sur des images comme ci-dessous :

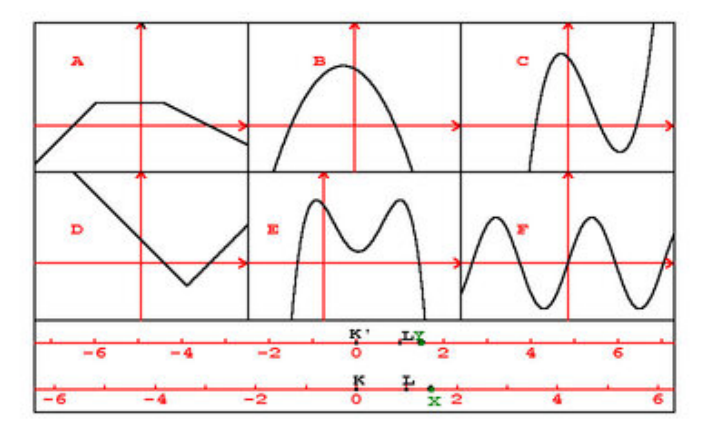

Dans cette situation l'élève [doit reconnaître parmi les représentations graphique celle chois](https://maths.enseigne.ac-lyon.fr/spip/IMG/jpg/im30.jpg)ie par le logiciel

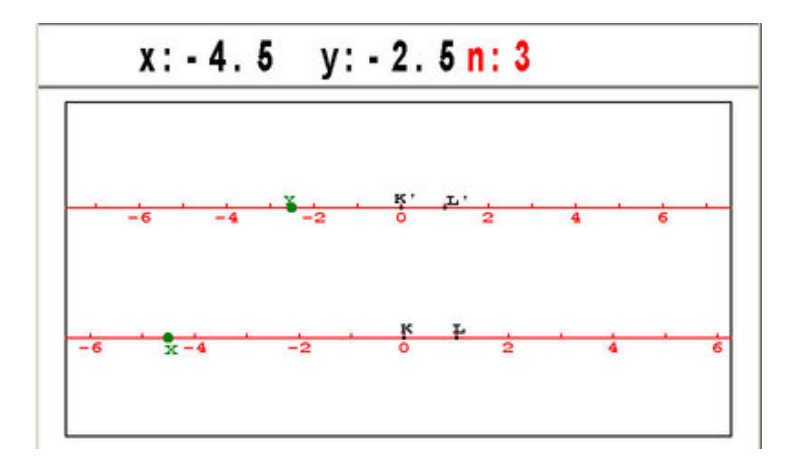

Dans cette situation l'élève [doit construire le tableau de variation de la fonction choisie par](https://maths.enseigne.ac-lyon.fr/spip/IMG/jpg/im31-2.jpg) le logiciel.

## **– Fichiers**

Les fichiers Géoplan zippés

Fichiers au format Word :

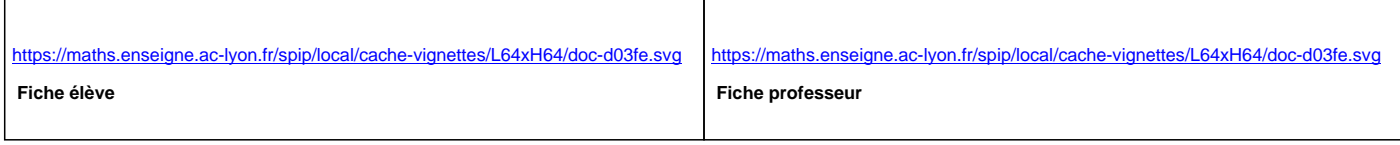

Fichiers au format OoO :

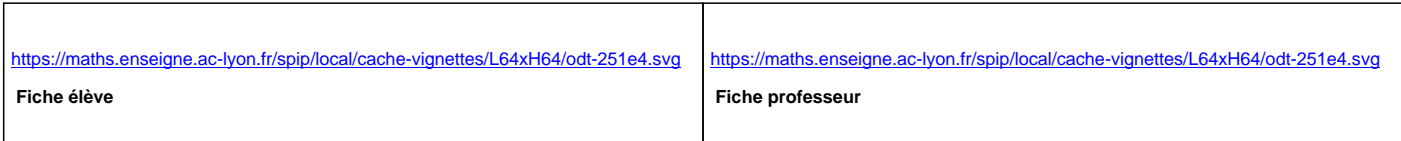

## Tous les fichiers compressés

https://maths.enseigne.ac-lyon.fr/spip/local/cache-vignettes/L64xH64/zip-f045b.svg  **variations.zip**